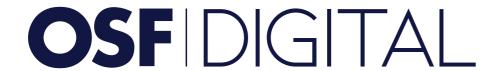

# ENABLE ONLINE GIFT CARDS ON YOUR SALESFORCE COMMERCE CLOUD STORE

osf.digital

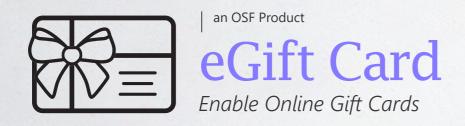

Online gift cards are a great way for merchants to offer their valued customers an alternative way to send gifts. Empowering shoppers to give and redeem gift cards helps online stores increase revenue, acquire new consumers, and obtain additional brand recognition.

eGift Card is a Storefront Reference Architecture (SFRA) compatible cartridge created for merchants using Salesforce Commerce Cloud. The product offers an easy way for customers to buy online gift cards in the amount they choose for their friends, loved ones, colleagues, or business partners.

eGift Card has received the

Storefront Reference

Architecture (SFRA) certification

from Salesforce Commerce Cloud.

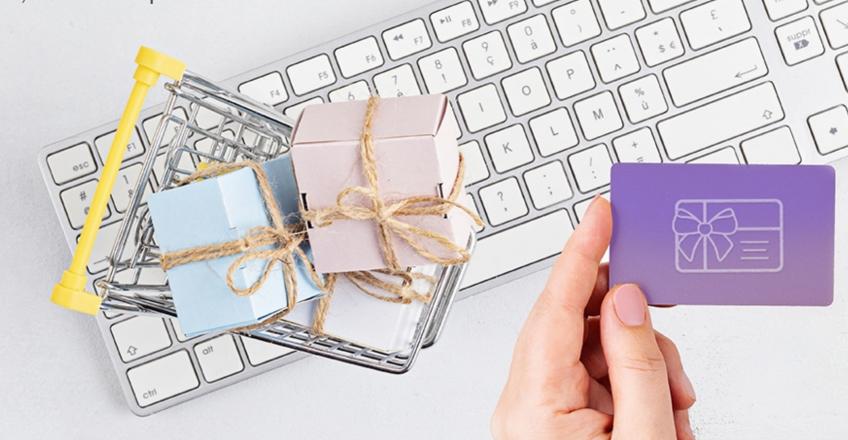

PLATFORM: Salesforce Commerce Cloud,

CONTACT: contact@osf.digital

SCHEDULE A LIVE DEMO

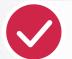

SFRA Certified

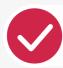

LIVE Demo

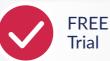

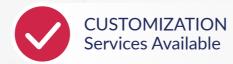

## FEATURES & BENEFITS

# EASY TO CONFIGURE

Is configured as a single package that integrates Gift Cards, Wish List and Gift Registry functionality.

### SFRA DEDICATED

eGift Card was created to be added on websites that are using SFRA, Salesforce Commerce Cloud's customization model and blueprint for site design.

### CHECK BALANCE

A recipient can check the balance of their online gift card by entering the code they receive via email on the Gift Cards section of the website, on the checkout page or in My Account.

### SEND TO CUSTOMER LIST

You can now send online gift cards to your customers directly from Business Manager. Recipients need to be added manually and gift cards are sent to the list via email.

#### MULTIPLE CARDS

Customers can use multiple gift cards in one order. They'll see the amount each gift card contributes to the total order and the total amount of all gift cards they've entered.

# WISH LIST & GIFT REGISTRY

Online gift cards can be added to a wish list or gift registry and set as public. Customers can use the search engine on the site to view a wish list or gift registry and purchase a gift card directly from this location.

# ATTRACT NEW CLIENTS

Entice shoppers with an alternative way to give a gift to their friends, loved ones, colleagues, or business partners.

### INCREASE SALES

The average consumer spends more than the original value of their gift card when shopping from merchants.

**SCHEDULE A LIVE DEMO** 

Let's keep in touch!